## **File synchronization service architecture in AWS**

Given the straightforward, stateless client-server architecture in which web services are viewed as resources and can be identified by their URLs, development teams are free to create file sharing and syncing applications for their departments, for enterprises, or for consumers directly. This diagram represents the core architecture of a scalable and cost-effective file sharing and synchronization platform, using Amazon Web Services

## **Gliffy Macro Error**

You do not have permission to view this diagram.

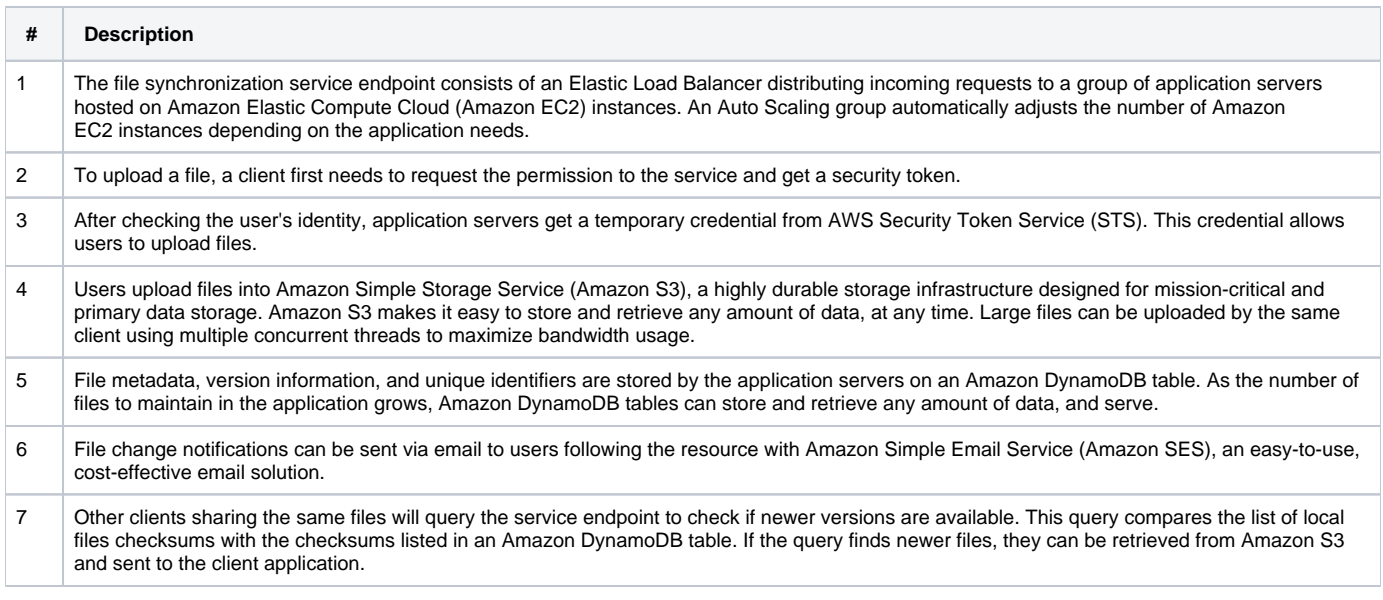